### **STATE UNIVERSITY OF NEW YORK COLLEGE OF TECHNOLOGY CANTON, NEW YORK**

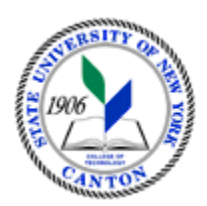

# **MASTER SYLLABUS**

**CITA 107 – Intermediate Word Processing** 

**Created by: Tim Davey Updated by: Minhua Wang** 

> **CANINO SCHOOL OF ENGINEERING TECHNOLOGY DECISION SYSTEMS FALL 2018**

**A. TITLE**: Intermediate Word Processing

## **B. COURSE NUMBER:** CITA 107

### **C. CREDIT HOURS: (Hours of Lecture, Laboratory, Recitation, Tutorial, Activity)**

 **# Lab Hours: # Credit Hours:** 1 **# Lecture Hours:** 2 **per week Other: per week per week** 

 **Course Length:** 7 **Weeks** 

## **D. WRITING INTENSIVE COURSE**: No

- **E. GER CATEGORY:** None
- **F. SEMESTER(S) OFFERED:** Fall/Spring

**G. COURSE DESCRIPTION:** This course is designed to help the student attain advanced skills and knowledge needed for effective operation of word processing software and equipment. Major emphasis will be put on hands-on experience in learning how to design letterheads and newsletters, understanding the merging process, and creating tables.

#### **H. PRE-REQUISITES/CO-REQUISITES:**

- a. Pre-requisite(s): CITA 106 Introduction to Word Processing
- b. Co-requisite(s): none
- c. Pre- or co-requisite(s): none

## **I. STUDENT LEARNING OUTCOMES:**

By the end of this course, the student will be able to:

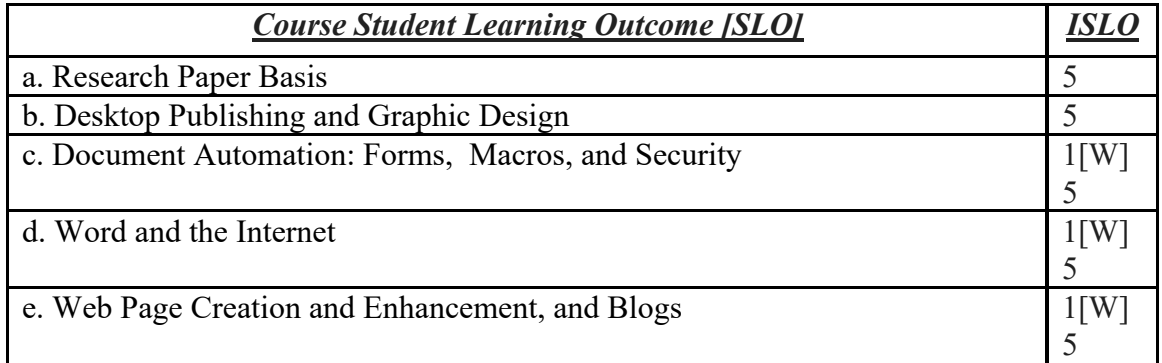

#### **J. APPLIED LEARNING COMPONENT: Yes\_\_**X**\_\_\_ No\_\_\_\_\_\_\_**

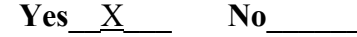

• Classroom/Lab

**K. TEXTS:** *Exploring Microsoft Word Comprehensive* by Lynn Hogan, Linda Lau, Robert T. Grauer, Mary Anne Poatsy. ISBN-13: 978-0133412222. ISBN-10: 0133412229. !

- L. REFERENCES: As determined by the instructor.
- **M. EQUIPMENT:** Computer lab classroom

### **N. GRADING METHOD:** A-F

#### **O. SUGGESTED MEASUREMENT CRITERIA/METHODS:**

- Exams
- Quizzes
- Participation
- Papers

# **P. DETAILED COURSE OUTLINE:**

- **Research Paper Basis** 
	- A. Research Paper Basics
- B. Using a Writing Style and Acknowledging Sources I. Research Paper Basis<br>
A. Research Paper Basics<br>
B. Using a Writing Style and Acknowledging Sources<br>
C. Creating and Modifying Footnotes and Endnotes<br>
D. Exploring Special Features<br>
E. Reviewing a Document<br>
F. Tracking C
	- C. Creating and Modifying Footnotes and Endnotes
	- D. Exploring Special Features
	- E. Reviewing a Document
	- F. Tracking Changes
	-
	- H. Online Document Collaboration
	- I. Using SkyDrive
	- I. Using SkyDrive<br>J. Sharing and Collaborating on Documents
- Desktop Publishing and Graphic Design:
- II. Desktop Publishing and Graphic Design: A. Creating a Newsletter, Working with Graphics, and Linking Objects
	- B. Desktop Publishing
	- C. Constructing a Newsletter
	- D. Developing a Document Design
	- E. Decorative Text and Drawing Tools
	- F. Inserting Graphic Objects
	- G. Manipulating Graphic Objects
	- H. Object Linking and Embedding
	- I. Using OLE to Insert an Object
	- J. Updating a Linked Object
	- K. Selecting a Template from the Backstage View
	- L. Creating a Word Template
	- M. Using Building Blocks
	- N. Merging Documents
	- O. Using Navigational Tools
- III. Document Automation: Forms, Macros, and Security
	- A. Creating an Electronic Form
	- B. Inserting Form Controls
	- C. Protecting a Form
	- C. Protecting a Form<br>D. Introduction to Macros<br>E. Creating a Macro
	-
	- F. Running a Macro
	- G. Setting Passwords to Open a Document
- IV. Word and the Internet: Web Page Creation and Enhancement, and Blogs
	- A. Web Page Creation
	- B. Customizing the Ribbon
	- C. Building and Publishing a Web Page
	- D. Creating a Blog Post
	- E. Presenting a Word Document Online

# **Q. LABORATORY OUTLINE:** N/A